# **DOE/BC/14885-15** (DE96001246)

# USER'S GUIDE FOR UTCHEM IMPLICIT (1.0) A THREE DIMENSIONAL CHEMICAL FLOOD SIMULATOR.

Final Report for the Period September 30, 1992 to December 31, 1995 **RECEIVED** AUG 1 6 1996 **OSTI** 

By Enhanced Oil and Gas Recovery Research Program The University of Texas at Austin

**July 1996** 

Ý

Performed Under Contract No. DE-AC22-92BC14885

The University of Texas at Austin Austin, Texas

**Bartlesville Project Office** DEPARTMENT ...<br>Bartlesville, Oklahoma<br>MASTER **U. S. DEPARTMENT OF ENERGY** 

DISTRIBUTION OF THIS DOCUMENT IS UNLIMITED

÷,

#### DISCLAIMER

This report was prepared as an account *of* work sponsored by an agency of the United States Government. Neither the United States Government nor any agency thereof, nor any of their employees, makes any warranty, expressed or implied, or assumes any legal liability or responsibility for the accuracy, completeness, or usefulness of any information, apparatus, product, or process disclosed, or represents that its use would not infringe privately owned rights. Reference herein to any specific commercial product, process, or service by trade name, trademark, manufacturer, or otherwise does not necessarily constitute or imply its endorsement, recommendation, or favoring by the United States Government or any agency thereof. The views and opinions *of* authors expressed herein do not necessarily state or reflect those of the United States Government.

This report has been reproduced directly from the best available copy.

Available to DOE and DOE contractors from the Office of Scientific and Technical Information, P.O. **Box** 62, *Oak* Ridge, TN **37831;** prices available from (615) 576- 8401.

Available **to** the public from the National Technical Information Service, **U.S.**  Department of Commerce, 5285 Port Royal Rd., Springfield VA 22161

DOE/BC/14885-15 Distribution Category UC-122

User's Guide for UTCHEM Implicit (1.0) A Three Dimensional Chemical Flood Simulator

Final Report for the Period September 30,1992 to December 31,1995

**By** Enhanced Oil and Gas Recovery Research Program The University of Texas at Austin

July 1996

Work Performed Under Contract No. DE-AC22-92BC14885

Prepared for U.S. Department of Energy Assistant Secretary for Fossil Energy

Jerry Casteel, Project Manager Bartlesville Project Office P.O. Box 1398 Bartlesville, OK 74005

Prepared by The University of Texas at Austin Austin, Texas 78712

 $\frac{1}{2}$ 

 $\frac{1}{2}$  .

# **DISCLAIMER**

I

**Portions of this document may be illegible in electronic image products. Images are produced from the best available original document.** 

έť

# **TABLE OF CONTESTS**

-

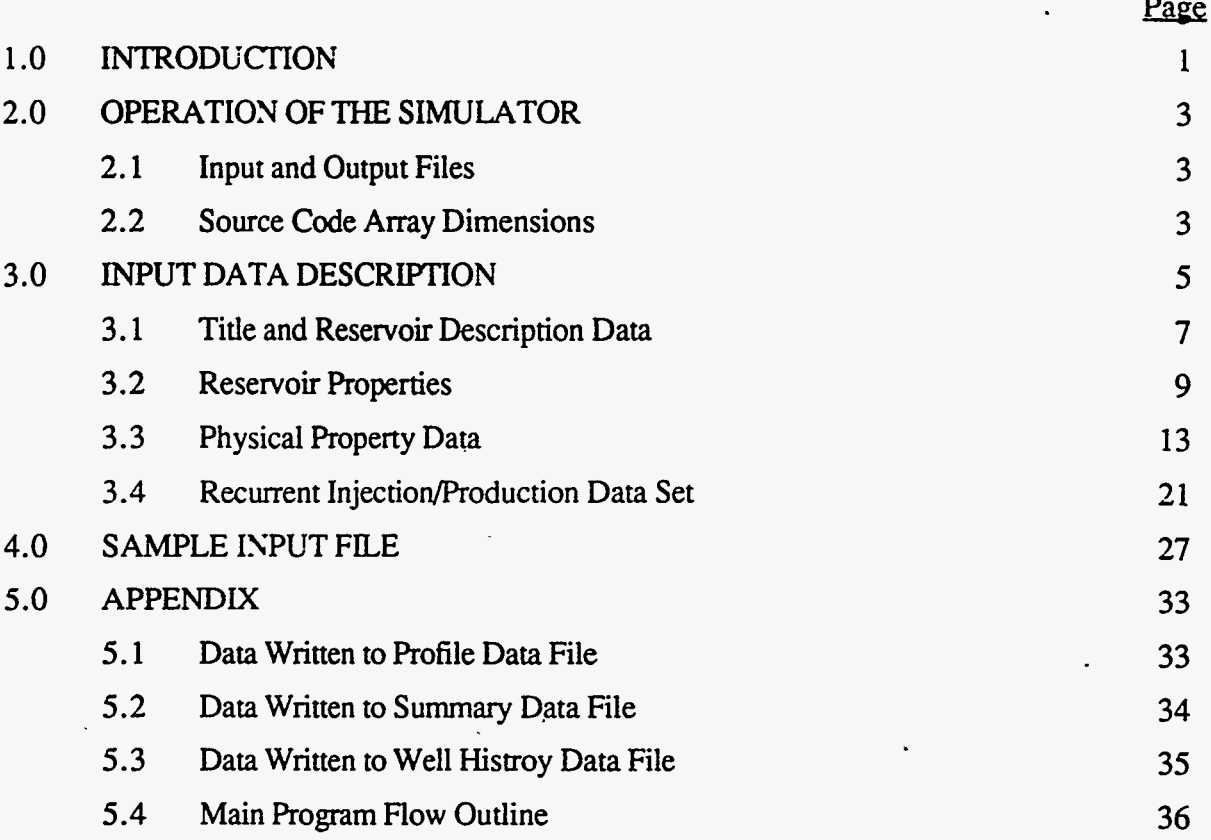

# <span id="page-5-0"></span>- 1.0 **INTRODUCTION**

**UTCHEM** IMPLICIT is a three-dimensional chemical flooding simulator. The solution scheme is fully implicit. The pressure equation and the mass conservation equations are solved simultaneously for the aqueous phase pressure and the total concentrations of each component. **A** third-order-in-space, second-order-in-time finitedifference method and a new total-variation-diminishing (TVD) third-order flux limiter are used to reduce numerical dispersion effects.. .Saturations and phase concentrations are solved in a flash routine. The major physical phenomena modeled in the simulator are:

dispersion adsorption aqueous-oleic-microemulsion phase behavior interfacial tension relative permeability capillary trapping compositional phase viscosity capillary pressure phase density polymer properties: shear thinning viscosity inaccessible pore volume permeability reduction

adsorption

×

The following options are available in the simulator: constant or variable timestep sizes, uniform or nonuniform **grid,** pressure or rate constrained wells, horizontal and vertical wells.

 $\mathcal{L}(\overline{\mathcal{L}(\mathcal{L})})$ 

 $\cdot$ 

**Sores:** 

<span id="page-7-0"></span>

# **2.0 OPERATION OF THE SIMULATOR**

#### 2.1 **Input and Output Files**

**UTCHEM** IMPLICIT requires one input file. **A** detailed input data description is given in section **3. A** sample input file is given in section 5. The number of history plot files depends on number of wells *(NW).* The FORTRAN unit number for the history plot file is incremented by one for each well. For example, if *NW* is equal to three, then three history plot files would be generated corresponding to FORTRAN unit numbers 5, 6, and 7. The input and output files are summarized in the following table.

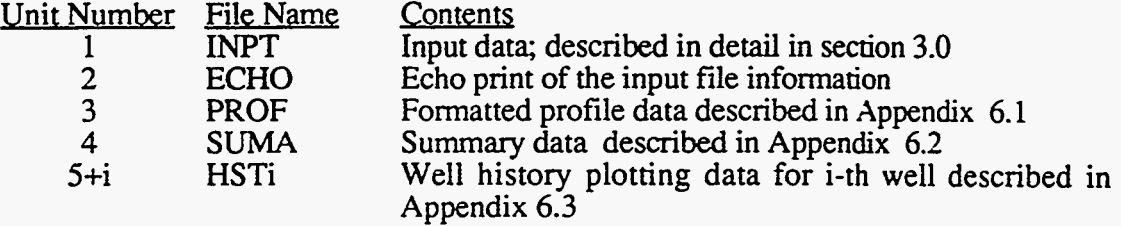

## **2.2 Source Code Array Dimensions**

The parameters in the following table are used by the simulator to define array

÷.

sizes.

чź

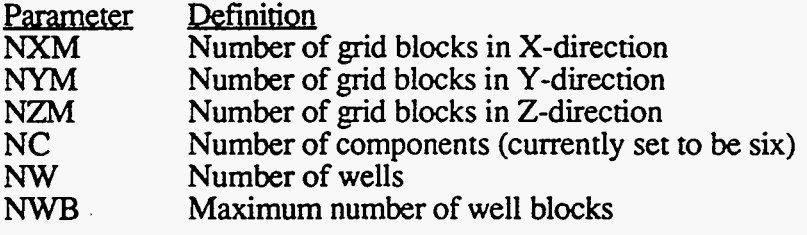

 $\cdot$  . I

Notes:

 $\overline{\phantom{a}}$ 

 $\overline{a}$ 

#### <span id="page-9-0"></span>**3.0 INPUT DATA DESCRIPTION**

I:

The UTCHEM IMPLICIT input file consists of comment lines and data lines. All comment lines are ignored by the the simulator. It is important to note, however, that the number of comment lines between data lines is fixed. The first twenty-two lines of the input file are reserved for comment lines used to briefly describe the input file. Each data line is preceded by three comment lines The input file is basically divided into five sections and each **of** those input sections is preceded by **an** additional seven comment lines. The user should update the comment lines as the input file is modified in order to make using the simulator easier.

All data is free-formatted. This means that for each read statement, it is only necessary to leave a blank space between data elements. Note that the first data element for a given read statement must be on a new line in the input file. Subsequent data elements for that read statement can span as many lines as necessary. Implicit type matching is used; that is, all REAL variables begin with the letters **A-H** or 0-Z and all integer variables begin with the letters I-N.

The following is a list of variables as they are read by UTCHEM. The variable names appear in all-caps on a single line in the order they are read by the program. Every list of variables is followed by a description of each variable **and** corresponding units or possible values if applicable. *All* of the variables listed in the input description will be read by the program unless otherwise noted; therefore, a dummy value will be read by the program for variables not pertinent to the problem being run.

Ŕ

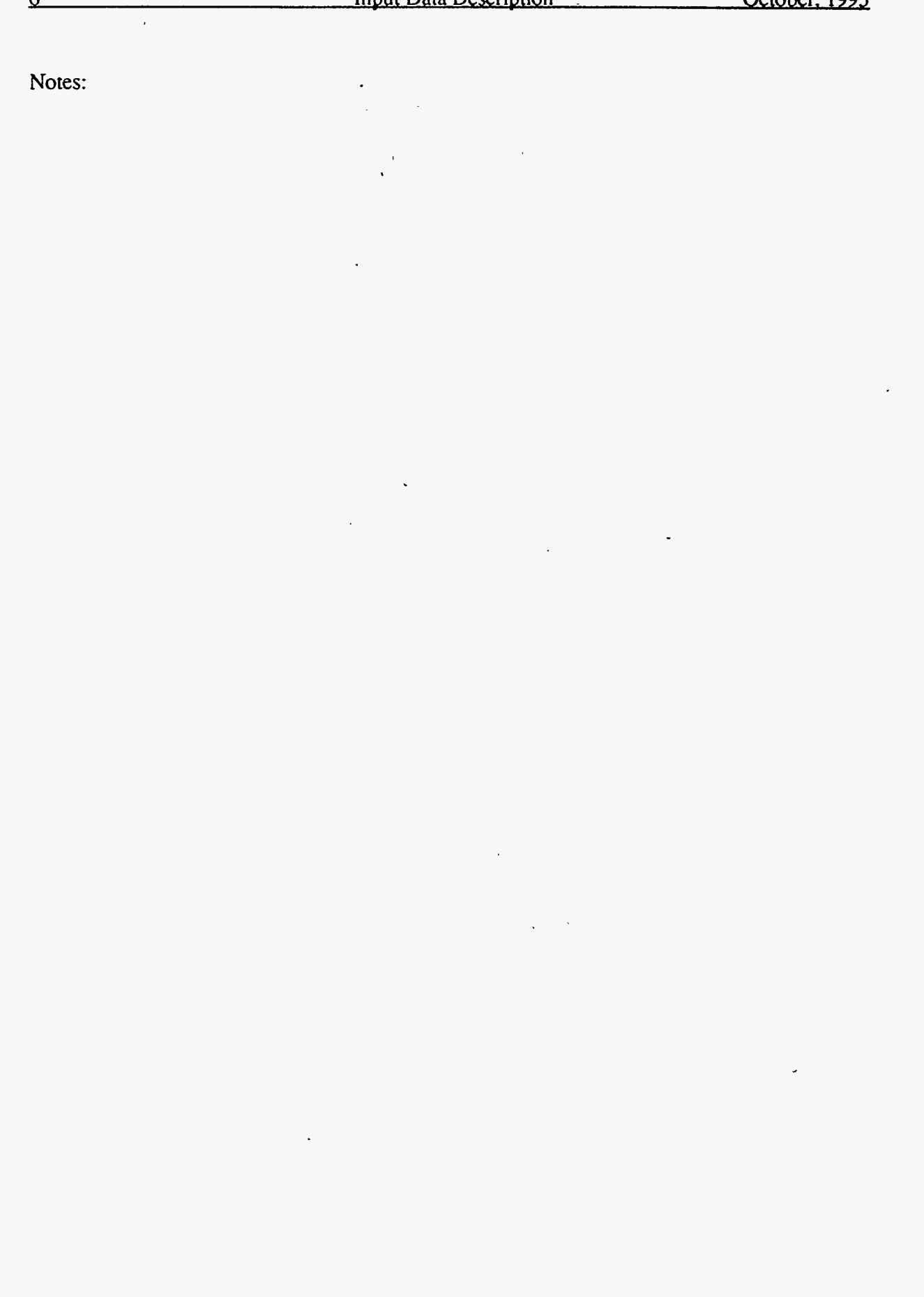

 $\sim$  -corresponding to  $\sim$  $\langle \rangle$  $\sim$ 

 $\epsilon$ 

 $\mathbf{s}$ 

 $\langle \cdot \rangle$ 

### <span id="page-11-0"></span>3.1 **Title and Reservoir Description Data**

The first input section consists of the title and reservoir description data. Please

remember that there are 22 comment lines at the beginning of this section and that each

data line is preceded by three comment lines.

#### 3.1.1 RUNNO

#### RUNNO - Run number.

Note: The run number can consist of any combination of alphanumeric characters on a single line (not to exceed 80 characters). This information will be printed **as** the first line of every output file.

#### 3.1.2 TITLE

#### TITLE - Title and run description.

Note: The title can consist of any combination of alphanumeric characters spanning three lines in the input file (not to exceed 80 characters per line). Please note that the title must span three lines and that any of those lines can be **blank.** 

#### 3.1.3 TO, TMAX,IPV

TO - Time when simulation starts.

#### TMAX - Time when simulation finish.

#### IPV - Flag indicating units for TO and TMAX.

Possible Values:

#### 0 - Days .

1 - Pore Volumes

#### 3.1.4 IDISPC, **ITVD**

**DISPC** - Flag for choosing finite-difference descrization schemes.

Possible Values:

- 1 Single point upstream method
- $2 Two point upstream method$ .
- 3 High-order method
- ITVD Flag for using TVD flux-limiter.
	- Possible Values:
		- 0 Without TVD flux-limiter
		- 1 With TVD flux-limiter
	- Note: TVD flux-limiter is recommended to use when IDISPC=2 or 3.

#### $3.1.5$  TOLE, ITMAX

23

#### TOLE - Tolerence of primary variable iteration errors

- **3.1.6**  $DX(I)$ , for  $I = 1$ , NX
	- DX(I) Grid size of I<sup>th</sup> block in X direction. Units: feet
- 3.1.7  $DY(J)$ , for  $J = 1$ , NY
	- **DY(J)**  Grid size of **Jth** block in **Y** direction. Units: feet
- **3.1.8 DZ(K),** for **K** = 1, **NZ** 
	- DZ(K) Grid size of K<sup>th</sup> block in Z direction. Units: feet
- 3.1.9  $ICF(KC)$ , for  $KC = 1$ , N
	- **ICF(KC)**  Flag indicating if **KCrh** component is included in the concentration calculations or not. Possible Values:
		- 0 The KC<sup>th</sup> component is not included in the calculations

- - -

1 - The  $KC<sup>th</sup>$  component is included in the calculations

#### <span id="page-13-0"></span>3.2 **Reservoir Properties**

The second input section consists of the reservoir properties. Please remember

that there are seven comment lines at the beginning of this section and that each data line

is preceded by three comment lines.

3.2.1 POR(I), for  $I = 1$ ,  $NX \times NY \times NZ$ 

# POR(I) - Porosity of  $I<sup>th</sup>$  grid block

Units: fraction

Note: The three-dimensional grid system is being read into a one-dimensional array. The first index (column) of the three-dimensional system varies fastest, the second index (row) varies next fastest, and the third index (layer) varies slowest.

Example: If you had a  $4 \times 3 \times 2$  system (4 columns--NX=4, 3 rows--NY=3, and 2 layers—NZ=2), the values would be read in the following order:

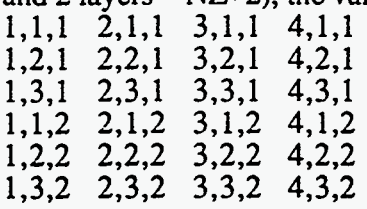

3.2.2 PERMX(I), for  $I = 1$ ,  $NX \times NY \times NZ$ 

PERMX(I) - Permeability of the  $I<sup>th</sup>$  grid block in the X direction Units: millidarcies

- Note: See the note and example for input line 3.2.1 for the order of the permeability values.
- 3.2.3 PERMY(I), for  $I = 1$ ,  $NX \times NY \times NZ$

PERMY(I) - Permeability of the I<sup>th</sup> grid block.

Units: millidarcies =  $10^{-3} \mu m^2$ 

Note: See the note and example for input line 3.2.1 for the order of the permeability values. .

3.2.4 PERMZ(I), for  $I = 1$ , NX  $\times$  NY  $\times$  NZ

PERMZ(I) - Permeability of the I<sup>th</sup> grid block.

Units: millidarcies  $(10^{-3} \,\mathrm{\mu m^2})$ 

- Note: See the note and example for input line 3.2.1 for the order of the permeability values.
- 3.2.5 DEPTH, THETAX, THETAY

 $\mathbb{R}^2$ 

DEPTH - Flag indicating type of depth measurement of *the* top layer. Possible Values:

- 0 Single value for depth of the top layer is specified
- 1 Depth of each grid block in the top layer is specified
- THETAX Reservoir dip angle in **X** direction, positive downward. Units: radians
- **THETAY**  Reservoir dip angle in *Y* direction, positive downward. Units: radians
- D111 (This line is read only if IDEPTH  $= 0$ ) 3.2.6
	- Dlll Depth of the top layer of the reservoir measured from the surface (reference plane), positive downward. Units: feet
- 3.2.7 EL(I), for  $I = 1$ ,  $NX \times NY$  (This line is read only if IDEPTH = 1)
	- EL(I) Depth of I<sup>th</sup> grid block in the top layer  $(K=1)$ . Units: feet Note: See the note and example for input line 3.2.1 for the order of the **grid**  block depths.
- 3.2.8 **P(I), for I = 1.**  $NX \times NY \times NZ$ 
	- P(I) Initial pressure of each **grid** block in the reservoir.
		- Units: psia
		- Note: See the note and example for input line 3.2.1 for the order of the initial pressure values. This is assumed to be the aqueous phase pressure.
- 3.2.9  $C1(I), I = 1, NX \times NY \times NZ$ 
	- Cl(1) Initial total concentration of component 1 for **I\*** block. Units: fraction of pore volume Note: See the note and example for input line 3.2.1 for the order.
- 3.2.10 C2(I),  $I = 1$ ,  $NX \times NY \times NZ$ 
	- $C2(I)$  Initial total concentration of component 2 for I<sup>th</sup> block. Units: fraction of **pore** volume Note: See the note and example for input line 3.2.1 for the order.
- 3.2.11 C3(I),  $I = 1$ ,  $NX \times NY \times NZ$ 
	- C3(I) Initial total concentration of component 3 for I<sup>th</sup> block. Units: fraction of **pore** volume Note: See the note and example for input line 3.2.1 for the order.
- 3.2.12 **C4(I), I** = 1,  $NX \times NY \times NZ$ 
	- C4(I) Initial total concentration of component **4** for **Ith** block. Units: wt%

Note: See the note and example for input line 3.2.1 for the order.

3.2.13 **C50(I), I** = 1,  $NX \times NY \times NZ$ 

**C50** - Initial brine salinity.

Units: meq/ml of brine

Note: This is assumed to be all the anions (in equivalents).

Note: See the note and example for input line 3.2.1 for the order.

3.2.14 C60(I),  $I = 1$ ,  $NX \times NY \times NZ$ 

**C60** - Initial divalent cation concentration of brine.

Units: meq/ml of brine

Note: See the note and example for input line 3.2.1 for the order.

 $\frac{d}{dx}$  .

 $\bullet$ للمحدث

**Notes:** 

#### <span id="page-17-0"></span>3.3 **Physical Property Data**

The third input section consists of the physical property data. Please remember that there are seven comment lines'at the beginning of this section and that each data line is preceded by three comment lines.

- 3.3.1 **EPSME** 
	- EPSME Critical micelle concentration (CMC)-minimum surfactant concentration for the formation of micelles. :Units: volume fraction.
- 3.3.2 C3MAX0, C3MAX1, C3MAX2
	- C3MAXO Maximum height of binodal curve associated with surfactant at zero salinity. Units: volume fraction
	- C3MAX1 Maximum height of binodal curve associated with surfactant at optimal salinity. Units: volume fraction
	- C3MAX2 Maximum height of binodal curve associated with surfactant at twice optimal salinity. Units: volume fraction
- 3.3.3 CSEL, CSEU
	- CSEL Lower effective salinity limit for **type** 111 phase region. Units: meg/ml
	- CSEU Upper effective salinity limit for type I11 phase region Units: meq/ml
- 3.3.4 G11, G12, G13, G21, G22, G23

G11, G12, G13 - Interfacial tension parameters for water-microemulsion interface.

G21, G22, G23 - Interfacial tension parameters for oil-microemulsion interface. Units : Dimensionless

3.3.5 XIFTW

**XIFTW** -  $\log_{10}$   $\sigma_{\text{wo}}$  where  $\sigma_{\text{wo}}$  is the interfacial tension of the water-oil interface. Units:  $dynes/cm = mN/m$ 

3.3.6 T11, T22, **T33** 

戎

T11 - Capillary desaturation curve parameter for aqueous phase.

 $\frac{1}{2}$ 

T22 - Capillary desaturation curve parameter for oleic phase.

T33 - Capillary desaturation curve parameter for microemulsion phase.

- 3.3.7 S1RW(I), for  $I = 1$ ,  $NX \times NY \times NZ$ 
	- SlRW(1) Residual saturation of aqueous phase displaced by oil at low capillary number for I<sup>th</sup> grid block. Units: fraction
- 3.3.8 S2RW(I), for  $I = 1$ ,  $NX \times NY \times NZ$ 
	- $S2RWC(K)$  Residual saturation of oleic phase displaced by water at low capillary number for I<sup>th</sup> grid block. Units: fraction
- 3.3.9 **S3RW(I), for I = 1, NX**  $\times$  **NY**  $\times$  **NZ** 
	- S3RW(I) Residual saturation of microemulsion phase displaced by water or oil at low capillary number for I<sup>th</sup> grid block. Units: fraction
- 3.3.10 P1RW(I), for  $I = 1$ ,  $NX \times NY \times NZ$ 
	- PIRW(I) Endpoint relative permeability of water at low capillary number for I<sup>th</sup> grid block. Units: dimensionless
- 3.3.11 P2RW(I), for  $I = 1$ ,  $NX \times NY \times NZ$ 
	- P2RWC(K) Endpoint relative permeability of oil at low capillary number for I<sup>th</sup> grid block. Units: dimensionless

3.3.12 P3RW(I), for  $I = 1$ ,  $NX \times NY \times NZ$ 

P3RW(I) - Endpoint relative permeability of microemulsion at low capillary number for **Ith** grid block. **Units:** dimensionless .

3.3.13 E1W(I), for  $I = 1$ ,  $NX \times NY \times NZ$ 

ElW(1) - Relative permeability exponent **of** aqueous phase at low capillary number for **Ith** grid block. Units: dimensionless

- 3.3.14 E2W(I), for  $I = 1$ ,  $NX \times NY \times NZ$ 
	- E2WC(K) Relative permeability exponent of oleic phase at low capillary number for **Ith** grid block. Units: dimensionless
- 3.3.15 E3W(I), for  $I = 1$ ,  $NX \times NY \times NZ$ 
	- E3W(I) Relative permeability exponent of microemulsion phase at low capillary number for I<sup>th</sup> grid block. Units: dimensionless
- 3.3.16 S1RC(I), for  $I = 1$ ,  $NX \times NY \times NZ$ 
	- SIRC(1) Residual saturation of aqueous phase displaced **by** oil at high capillary number for I<sup>th</sup> grid block. Units: fraction
- 3.3.17 S2RC(I), for  $I = 1$ ,  $NX \times NY \times NZ$ 
	- S2RC(K) Residual saturation of oleic phase displaced by water at high capillary number for I<sup>th</sup> grid block. Units: fraction
- 3.3.18 S3RC(I), for  $I = 1$ ,  $NX \times NY \times NZ$ 
	- S3RC(I) Residual saturation of microemulsion phase displaced by water or oil at high capillary number for I<sup>th</sup> grid block. Units: fraction
- 3.3.19 PIRC(I), for  $I = 1$ ,  $NX \times NY \times NZ$ 
	- PIRC(I) Endpoint relative permeability of water at high capillary number for  $I<sup>th</sup>$  grid block. Units: dimensionless
- 3.3.20 P2RC(I), for  $I = 1$ ,  $NX \times NY \times NZ$ 
	- P2RC(K) Endpoint relative permeability of oil at high capillary number for **I\*** grid block. Units: dimensionless
- 3.3.21 P3RC(I), for  $I = 1$ ,  $NX \times NY \times NZ$

44

P3RC(I) - Endpoint relative permeability of microemulsion at high capillary number for I<sup>th</sup> grid block. Units: dimensionless

 $\mathcal{A}^{\bullet}$ 

- 3.3.22 E1C(I), for  $I = 1$ ,  $NX \times NY \times NZ$ 
	- ElW(1) Relative permeability exponent of aqueous phase at high capillary number for  $I<sup>th</sup>$  grid block. Units: dimensionless
- 3.3.23 E2C(I), for  $I = 1$ ,  $NX \times NY \times NZ$ 
	- $E2C(K)$  Relative permeability exponent of oleic phase at high capillary number for I<sup>th</sup> grid block. Units: dimensionless
- 3.3.24 E3C(I), for  $I = 1$ ,  $NX \times NY \times NZ$ 
	- E3C(I) Relative permeability exponent of microemulsion phase at high capillary number for I<sup>th</sup> grid block. Units: dimensionless

3.3.25 VIS1, VIS2

- VIS 1 Water viscosity at reference temperature. Units:  $cp = mPa.s$
- VIS2 Oil viscosity at reference temperature. Units:  $cp = mPa.s$
- 3.3.26 ALPHA1, ALPHA2, ALPHA3, ALPHA4, ALPHA5
	- ALPHA1 Compositional phase viscosity parameter.
	- ALPHA2 Compositional phase viscosity parameter.
	- ALPHA3 Compositional phase viscosity parameter.
	- ALPHA4 Compositional phase viscosity parameter.
	- ALPHA5 Compositional phase viscosity parameter.
- 3.3.27 AP1, AP2, AP3
	- AP1, *AP2,* AP3 Parameters used for calculating polymer viscosity at zero shear rate **as** a function of polymer and electrolyte concentrations. Units: (wt.  $\%$ )<sup>-1</sup>, (wt.  $\%$ )<sup>-2</sup>, (wt.  $\%$ )<sup>-3</sup>
- 3.3.28 BETAP, CSEl, SSLOPE
	- BETAP Parameter for calculating the effective divalent salinity used to calculate polymer viscosity. Units: dimensionless
	- CSEl Value below which the polymer viscosity is considered to be independent of salinity (minimum value of effective salinity for polymer properties).

Units: meq/ml

- SSLOPE Slope polymer viscosity at zero shear rate vs. effective salinity (ion strength) for polymer properties on a log-log plot—assumed to be constant.
	- Units: dimensionless
	- Sote: This value is usually large and negative for hydrolyzed polyacrylamides and small and positive for polysaccharides.

#### 3.3.29 %AMMAC,GAMHF,POWN

GAMMAC - Coefficient in shear rate equation.

 $\frac{day(\text{darcy})^{4/2}}{ft - sec}$ Units:

**GAMHF** - Shear rate at which polymer viscosity is one half polymer viscosity at zero shear rate.

Units:  $sec^{-1}$ 

- POW5 Exponent for calculating shear rate dependence of polymer viscosity. Units: dimensionless
- 3.3.30 EPHI4, BRK, CRK, RKLIM1, RKLIM2
	- EPHI4 Effective porosity for polymer-ratio of apparent porosity for polymer to actual porosity. Units: dimensionless
	- BRK Parameter for calculating permeability reduction factor. er for calculating permeabing red<br>volume of polymer – rich phase Units: <del>Calling of polymer</del><br>weight% polymer
	- CRK Parameter for calculating permeability reduction factor. Units: (darcy)<sup>1/2</sup> (100 g/g)-<sup>1/3</sup>

3.3.31 DEN1, DEN2, DEN3, IDEN

X,

- DEN1 Specific weight or density of water-Component 1. Units: psi/ft
- DEN2 Specific weight or density of oil--Component 2. Units: psi/ft
- DEN3 Specific weight or density of surfactant-Component 3. Units: psi/ft
- IDEN Flag indicating if gravity effect should be considered. Possible values:
	- 0 Do not consider gravity effect
	- 1 Consider gravity effect
- Note: Specific weight for pure water is **0.433** psi/ft (density of **1** g/cm3)
- 3.3.32 CPC(I), for  $I = 1$ ,  $NX \times NY \times NZ$ 
	- $CPC(I)$  Capillary pressure endpoint for I<sup>th</sup> gridblock. Units: psi *Jdarcies*
- 3.3.33 EPC(I), for  $I = 1$ ,  $NX \times NY \times NZ$ 
	- $EPC(I)$  Capillary pressure exponent for I<sup>th</sup> gridblock. Units: dimensionless
	- Note: The value for EPC(1) must be non-zero.
- 3.3.34 ALPHALl, ALPHAT1, ALPHAL2, ALPHAT2, ALPHAL3, ALPHAT3
	- ALPHAL1 Longitudinal dispersivity of aqueous phase. Units: feet
	- ALPHATl Transverse dispersivity of aqueous phase. Units: feet
	- ALPHAL2 Longitudinal dispersivity of oleic phase. Units: feet
	- ALPHAT2 Transverse dispersivity of oleic phase. Units: feet
	- ALPHAL3 Longitudinal dispersivity of microemulsion phase. Units: feet
	- ALPHAT3 Transverse dispersivity of microemulsion phase. Units: feet
- 3.3.35 AD31, AD32, B3D, AD41, AD42, B4D
	- AD31 Surfactant adsorption parameter. Units: dimensionless
	- AD32 Surfactant adsorption parameter. Units: ml/meq
	- **B3D**  Surfactant adsorption parameter. Units: dimensionless
	- AD41 Polymer adsorption parameter. Units: dimensionless
	- **AD42**  Polymer adsorption parameter. Units: ml/meq
	- B4D Polymer adsorption parameter.

Lucilloration .

Eustralia

 $\mathsf{L}_{\mathsf{L}}$  .

toranard

Lamouse

volume of water<br>weight% polymer Units:

 $\overline{a}$ 

 $\cdot$  $\ddot{\phantom{a}}$ 

Notes:

## <span id="page-25-0"></span>3.4 **Recurrent InjectionlProduction Data Set**

The fourth input section consists of the recurrent injection/production well data. Please remember that there are seven comment lines at the beginning of this section and that each line is preceded by three comment lines.

#### 3.4.1 TINJ, DLIhI, DT, DTMIN, DTMAX, DTMIN

- TINJ Cumulative injection time.
	- Units: days or pore volumes (dependent on value of IPV flag on input line 3.1.3)
- DT Initial time step size. . Lnits: days
- DLIM Tolerance of relative changes of primary variables during two consecutive timesteps Units: dimensionless
- DTMIK Minimum time step size. Units: days

DTMAX - Maximum time step size. Units: days

Note: The data on input lines  $3.4.2$  through  $3.4.13$  are repeated for  $M = 1$  to *NW* times.

- 3.4.2. IW(M), JW(M), KW(M), IDIR(M), ILTH(M), IFLAG(M), RW(M)
	- $IW(M)$  First x-index of the gridblocks containing the M<sup>th</sup> well. Possible Values: Between **1** and **NX**
	- JW(M) First y-index of the gridblocks containing the M<sup>th</sup> well. Possible Values: Between 1 and **NY**
	- $KW(M)$  First z-index of the gridblocks containing the  $M<sup>th</sup>$  well. Possible Values: Between 1 and **NZ**
	- IDIR( $M$ ) Flag indicating the direction in which the  $M<sup>th</sup>$  well is completed. Possible Values:
		- 1 : Well completed parallel to the **X-axis**
		- **<sup>2</sup>**: Well completed parallel to the **Y-axis**
		- <sup>3</sup>: Well completed parallel to the Z-axis
	- $LTH(M)$  Total number of gridblocks containing the M<sup>th</sup> well. Possible Values: Between 1 and the number of gridblocks in well direction
	- IFLAG(M) Flag indicating type **of** well constraint specification for **Mth** well. Possible Values:
		- 1 Rate constrained injection well
		- **2**  Pressure constrained production well
		- 3 Pressure constrained injection well

**I** 

**4** - Rate constrained production well

**RW(M)** - Radius of **M\*** well. Units: feet

Example: For a vertical well (completed through all the layers) as illustrated in the  $4 \times 4 \times 3$  example below, note the values of IDIR(M), IW(M), JW(M), **KW(M),** and **ILTH(M):** 

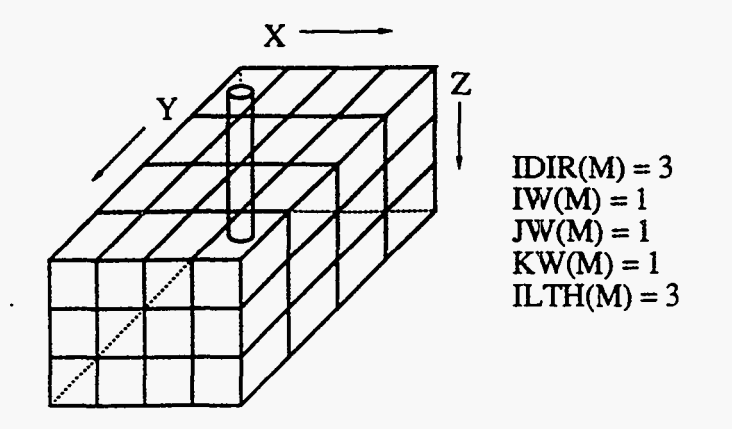

For a horizontal well {completed from the first to last gridblock in the X direction and parallel to the X-axis) as illustrated in the  $4 \times 4 \times 3$  example below, note the values of **IDIR(M), IW(M),** *JW(M),* **KW(M),** and ILTH(M):

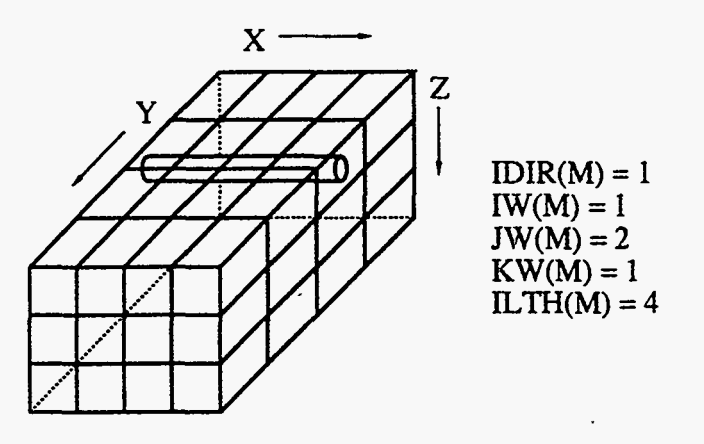

- **3.4.3**  $Q1(M)$ ,  $(CQ1 (K)$ , for K=1, NC) (This line is read only if IFLAG(M) = 1)
	- Ql(M) Injection rate of aqueous phase in **Mth** well Units: ft<sup>3</sup>/day
	- $CQ1(K)$  Concentration of  $K<sup>th</sup>$  component in aqueous phase in M<sup>th</sup> well. Units: vary according to component
	- Note: The following values for K correspond to the indicated component (corresponding concentration units are in parentheses):
		- 1 Water (volume fraction)
		- **2**  Oil (volume fraction)
		- **3**  Surfactant (volume fraction)
- **4**  Polymer (weight percent)
- *5*  Total nonsorbing anions concentration, assumed to all be chloride anions (meg/ml)
- *6*  Divalent cations, assumed to all be calcium (meq/ml)
- 3.4.4  $Q2(M)$  (This line is read only if  $IFLAG(M) = 1$ )
	- **Q2(M)** Injection rate of oleic phase in M<sup>th</sup> well Units: ft3/day
- **3.4.5**  $O(3)(M)$ ,  $(CO(3)(K))$ , for K=1, NC) (This line is read only if IFLAG(M) = 1)
	- Q3(M) Injection rate of microemulsion phase in M<sup>th</sup> well Units: ft<sup>3</sup>/dav
	- **CQ3(K)**  Concentration **of K\*** component in microemulsion phase in Mth well. Units: **vary** according to component (see note for input line **3.4.3)**
- 3.4.6 **PWF(M)** (This line is read only if  $IFLAG(M) = 2$ )
	- PWF(M) Flowing bottom hole pressure for the M<sup>th</sup> well. Units: psia
- **3.4.7**  $Q1F(M)$ ,  $(CQ1 (K)$ , for K=1, NC) (This line is read only if IFLAG(M) = 3)

**QlF(M)** - Injection cut of aqueous phase in **M\*** well Units: fraction

- **CQl(K)**  Concentration of K\* component in aqueous phase in **M\*** well. Units: **vary** according tocomponent (see note for input line **3.4.3)**
- **3.4.8**  $Q2F(M)$  (This line is read only if  $IFLAG(M) = 3$ )
	- **Q2F(M)** Injection cut of oleic phase in M<sup>th</sup> well Units: fraction
- **3.4.9 Q3(M), (CQ3 (K),** for **K=l, NC)** (This line **is** read only if **IFLAG(M)** = **3)** 
	- **Q3F(M)**  Injection cut of microemulsion phase in **Mth** well Units: fraction
	- CO3(K) Concentration of K<sup>th</sup> component in microemulsion phase in M<sup>th</sup> well. Units: **vary** according to component (see note for input line **3.4.3)**
- **3.4.10 PWF(M)** (This line is read only if  $IFLAG(M) = 3$ )
	- PWF(M) Flowing bottom hole pressure for the M<sup>th</sup> well. Units: psia
- 3.4.11  $Q(M)$  (This line is read only if  $IFLAG(M) = 4$ )
	- $Q(M)$  Total production rate for  $M<sup>th</sup>$  well. Units: ft<sup>3</sup>/day Note: This value needs to be input as a negative number
- 3.4.12 IP, IC, IS, ICKL, **IADS,** IVEL, **IVIS,** IPER, IRKF, IPHSE, ICSE

IP - Flag indicating if pressure data should be printed. Possible Values:

- 0 pressure data will not be printed
- 1 pressure data will be printed
- IC Flag indicating if total concentration data should be printed. Possible Values:
	- 0 **total** concentration **data** will not be printed
	- 1 total concentration data will be printed
- IS Flag indicating if saturation data should be printed. Possible Values:
	- *0*  saturation data will not be printed
	- 1 saturation data will be printed
- ICKL Flag indicating if phase concentration data should be printed. Possible Values:
	- 0 Phase concentration data will not be printed
	- 1 Phase concentration data will be printed
- **IADS**  Flag indicating if adsorption data should be printed. ' Possible Values:
	- 0 Adsorption **data** will not be printed
	- 1 Adsorption data will be printed
- IVEL Flag indicating if phase fluxes should be printed. Possible Values:
	- 0 Phase fluxes will not be printed
	- 1 Phase fluxes will be printed
- **IVIS**  Flag indicating if phase viscosities should be printed. Possible Values:
	- 0 Phase viscosities will not be printed
	- 1 Phase viscosities will be printed
- IPER **Flag** indicating if relative permeabilities should be printed. Possible Values:
	- 0 Relative permeabilities will not be printed
	- 1 Relative permeabilities will be printed
- IRKF Flag indicating if permeability reduction factors should be printed. Possible Values:
	- 0 Permeability reduction factors will not be printed
	- 1 Permeability reduction factors will be printed

Possible Values:

- 0 Phase environment index will not be printed
- 1 Phase environment index will be printed

Note: The indices that are printed correspond to the following phase environments:

- -1 two phase oil/microemulsion
- 0 single microemulsion phase
- 1 two phase water/microemulsion
- 2 two phase oil/water
- **3**  three phase oil/microemulsion/water
- **ICSE**  Flag indicating if effective salinity should be printed.
	- Possible Values:
		- 0 Effective salinity information will not be printed
		- 1 Effective salinity will be printed

#### 3.3.13 **WHDT,** WPDT,INDW

W

WHDT - Output intervals of production histories Units: pore volumes or days (dependent on flag INDW)

#### WPDT - Output intervals **of** profiles

Units: pore volumes or days (dependent on flag INDW)

INDW - Flag for output interval units.

Possible Values:

0 - **output** intervals given in pore volumes injected

ř.

1 - output intervals given in days

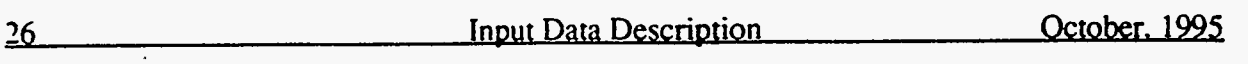

Notes:

#### <span id="page-31-0"></span>**4.0 SAMPLE INPUT FILE**

The following material is a sample input file for UTCHEM-IMPLICIT (1.0). Each input section is set apart by a header and each data line has three comment lines containing information about the input variables. We strongly recommend that the user take the time to update the comment lines when modifying the input file in order to reduce confusion when running the simulator.

```
ccCC BRIEF DESCRIPTION OF DATA SET : UTCHEM INPLICIT (VERSION 1.0)
cccc<br>--
cc SURFACTANT FLOOD TEST, 5X5X1 1 1
                                                * 
cc 
   LENGTH (FT) : 1000 PROCESS : SURFACTANT * *
CC LENGTH (FT) : 1000
CC THICKNESS (FT): 100
   THICKNESS (FT): 100 INJ. RATE (FT3/DAY) :10000 * 
WIDTH (FT) : 1000 COORDINATES : CARTISIAN x
CC WIDTH (FT) : 1000
                         COORDINATES : CARTISIAN
CC POROSITY : 0.20
cc 
GRID BLOCKS : 5XSX1 * 
   \text{DATE}: \text{OCT}. 95 *
cc 
cc 
\inftyccccRESERVOIR DESCRIPTION
cc\infty\infty*----RUNNO
INPTSF100195
\infty\infty*----HEADER
TESTING UTCHEM IMPLICIT VERSION 1.0
SURFACTANT FLOOD
INPTSFl 001 95 
cc 
CC INITIAL TIME MAX. 
SIMULATION TIME UNITS FOR TIME 
*---- TO TMAX IPV
    0 6000 0 
\alphaCC FINITE-DIFFERENCE 
DESCRIZATION SCHEME OPTION, TVD FLUX-LIMITER OPTION 
*---- IDISPC ITVD 
        3 1 
cc 
CC ITERATION ERROR TOLERENCE MAXIMUM ITERATION NUMBER ALLOWED
*--- TOLE ITMAX 
  1.E-10 50 
\alphaCC CONSTANT GRID BLOCK SIZE IN X DIRECTION
*----DX1
   5*200 
\infty .
```
 $\mathcal{D}_\mathrm{c}$ 

AS.

'I am an

 $\mathcal{A}^{\mathcal{A}}$  and  $\mathcal{A}^{\mathcal{A}}$  are  $\mathcal{A}^{\mathcal{A}}$  . In the  $\mathcal{A}^{\mathcal{A}}$ 

 $\omega_{\rm{max}}$ 

```
CC CONSTANT GRID BLOCK SIZE IN Y DIRECTION
---DY15*200
\inftyCC CONSTANT GRID BLOCK SIZE IN Z DIRECTION
---DZ1\overline{100}\inftyCC FLAG INDICATING IF THE COMPONENT IS INCLUDED IN CALCULATIONS OR NOT
*----ICF (KC) FOR KC=1, NC
   111111
\inftycc\starRESERVOIR PROPERTIES
cc\bulletcc\infty\inftyCC POROSITY
*----PORC1
    25*.2\inftyCC X-PERMEABILITY (MILIDARCY)
*----PERMX
   25*250
\infty<sup>-</sup>
CC Y-PERMEABILITY (MILIDARCY)
*----PERMY
   25*200
\inftyCC Z-PERMEABILITY (MILIDARCY)
-----PERMZ
    25*200.
\inftyCC FLAG FCR CONSTANT OR VARIABLE DEPTH, DIP ANGLES
*----IDEPTH THETAX THETAY
            \overline{\mathbf{0}}\overline{0}\overline{0}\inftyCC CONSTANT DEPTH (FT)
*---D1110.\inftyCC INITIAL PRESSURE (PSIA)
-----PRESS1
    25*14.7
\alphaCC INITIAL WATER CONCENTRATION
---c125*.45
\alphaCC INITIAL SURFACTANT CONCENTRATION
*——C325*0.\inftyCC INITIAL POLYMER CONCENTRATION
*-----C425*0.
\inftyCC CHLORIDE CONCENTRATIONS (MEQ/ML)
*-----C5025*.65\inftyCC CALCIUM CONCENTRATIONS (MEQ/ML)
```
 $\Delta \sim 100$  km s  $^{-1}$ 

 $\bar{z}$ 

 $*-----C60$ 25\*0.133  $\infty$  $cc$  $cc$ PHYSICAL PROPERTY DATA  $cc$  $\infty$  $\infty$ CC CMC \*---- EPSME  $.0001$  $\infty$ CC HRIGHT OF BINODAL CURVE AT ZERO, OPT., AND 2XOPT SALINITY \*-----C3MAX0 C3MAX1 C3MAX2  $0.12$  .03 .08  $\infty$ CC LOWER AND UPPER EFFECTIVE SALINITY \*----CSEL CSEU  $.5 \qquad .8$  $\infty$ CC INTERFACIAL TENSION PARAMETERS  $\begin{array}{cccccc} {\color{red} \star} {\color{red}---{\color{red}-G11}} & {\color{red}G12} & {\color{red}G13} & {\color{red}G21} & {\color{red}G22} & {\color{red}G23} \\ {\color{red}13.} & {\color{red}-14.8} & {\color{red}.007} & {\color{red}13.} & {\color{red}-14.5} & {\color{red}.01} \end{array}$  $\infty$ CC LOG10 OF OIL/WATER INTERFACIAL TENSION \*----XIFTW  $1.3$  $\infty$ CC CAPILLARY DESATURATION PARAMETERS FOR PHASE 1, 2, AND 3 T33  $*-----$  T11 T22 1865. 59074 364.  $\infty$ CC RES. SATURATION OF PHASE 1 AT LOW CAPILLARY NO.  $*---S1RW$ 25\*0.15  $\infty$ CC RES. SATURATION OF PHASE 2 AT LOW CAPILLARY NO. \*----S2RW  $25*0.4$  $\infty$ CC RES. SATURATION OF PHASE 3 AT LOW CAPILLARY NO. \*----S3RW 25\*0.15  $\infty$ CC ENDPOINT REL. PERM. OF PHASE 1 AT LOW CAPILLARY NO.  $*---P1RW$  $25*.14$  $\infty$ CC ENDPOINT REL. PERM. OF PHASE 2 AT LOW CAPILLARY NO.  $*$ ----P2RW  $25*.9$  $\infty$ CC ENDPOINT REL. PERM. OF PHASE 3 AT LOW CAPILLARY NO.  $*---P3RW$  $25*.14$  $\infty$ CC REL. PERM. EXPONENT OF PHASE 1 AT LOW CAPILLARY NO.  $*---E1W$  $25*2.$  $\alpha$ CC REL. PERM. EXPONENT OF PHASE 2 AT LOW CAPILLARY NO.  $*---E2W$ 

 $\frac{\partial \mathbf{y}}{\partial t}$ 

오...

 $\Delta$ 

Y

 $\alpha$ CC REL. PERM. EXPONENT OF PHASE 3 AT LOW CAPILLARY NO. C REL. P<br>----<mark>E3W</mark> **25'2.**  *cc*  **CC RES. SATURATION OF PHASE** I **AT HIGH CAPILLARY NO. \*-----SIRC 25'3.**   $\alpha$ **CC RES. SATURATION OF PHASE 2 AT HIGH CAPILLARY NO.**  \*---- **s2Rc 25\*0.**   $\infty$ **CC RES. SATURATION OF PHASE 3 AT HIGH CAPILLARY NO.**  \*---- **S3RC 25'9.**   $\alpha$ **CC ENDPOINT** REL. **PERM. OF PHASE 1 AT HIGH CAPIIURY NO.**  \*---- **PlRC 25'1.**   $\alpha$ **CC ENDPOINT** REL. **PERM. OF F3SE 2 AT HIGH CAPILLARY NG** . \*---- **P2RC 25'1.**  *cc*  **CC ENDPOINT REL. PERM. CF PHASE 3 AT HIGH CAPILLARY NO.<br>\*----P3RC 25'1.**   $\alpha$ CC REL. PERM. EXPONENT OF PHASE 1 AT HIGH CAPILLARY NO. \*---- **E1C 25\*2.**   $\alpha$ **CC** REL. **PERM.** EXPONENT *OF* **PHASE 2 AT HIGH CAPILLARY NO. E2C**  \*---- **25\*2.**  *cc*  **CC** REL. **PSRM.** EXPONENT **OF PHASE 3 AT HIGH CAPILLARY NO. E3C**  \*---- **25\*2.**   $\alpha$ **cc WATER AND OIL VISCOSITY**  \*---- **VIS1 VIS2 0.42 1.2**  *02*  **cc VISCOSITY PARAMETERS**  \*---- *ALPHAlALPHA2* **ALPHA3 mHA4 ALPHAS 0. 0. 0. -000865 4.153**   $\alpha$ **CC PARAMETERS TO** CALCULATE **POLYMER VISCOSITY AT** ZERO **SHEAR RATE**  \*---- **AP1 AP2 AP3 81. 2700. 2500. a= CC PARAMETER TO COMPUTE CSEP,MIN. CSEP,** AND **SWE OF** LOG **VIS. VS.** LOG **CSEP**  \*---- **BETAP CSEl SSLOPE 10. .01 -17**   $\infty$ **CC PARAMETER FOR SHEAR** RATE **DEPENDENCE OF POLYMER VISCOSITY**  - \*--- **-GAMMAcGAMHF POWN 20. 10. 1.8**  $\sim$  $\alpha$ CC FLAG FOR POLYMER INACCESSIBLE PORE VOLUME, PERM. REDUCTION PARAMETERS \*--- **EPHI4 BRK** *CRK* **RKLIMl,** WIM2

and the course means of

 $\alpha = 1/2$ 

 $\mathcal{L}(\mathbf{x})$  , and  $\mathcal{L}(\mathbf{x})$  , and the contribution of  $\mathcal{L}(\mathbf{x})$ 

**25'2.** 

nje

1 1. . 02 10. 10.1  $\alpha$ CC SPECIFIC WEIGHT FOR COMPONENTS 1, 2, 3, AND GRAVITY FLAG \*----DEN1 DEN2 DEN3 IDEN  $.433$   $.368$   $.42$  0  $\alpha$ CC CAPILLARY PRESSURE PARAMETER, CPCO  $*-----CPC0$  $25*0.$  $\infty$ CC CAPILLARY PRESSURE PARAMETER, EPCO  $*---FPC0$  $25*2.$  $\alpha$ CC LONGITUDINAL AND TRANSVERSE DISPERSIVITY OF EACH PHASE \*----ALPHAL(1) ALPHAT(1) ALPHAL(2) ALPHAT(2) ALPHAL(3) ALPHAT(3)  $\ddot{ }$ .4  $12.$  $12.$   $.4$  $12.$  $.4$  $\infty$ CC SURFACTANT AND POLYMER ADSORPTION PARAMETERS \*----AD31 AD32 B3D AD41 AD42 B4D<br>1. .0 1000. 0.7 0. 100.  $\infty$  $cc$  $cc$ WELL DATA  $cc$  $\alpha$  $\alpha$ CC INJECTION TIME TOLERANCE INI. TIMESTEP, MIN. AND MAX. TIMESTEPS \*----TINJ DCLIM DT DTMIN DTMAX<br>10000.0.001 80.80. 80.  $\alpha$ CC LOCATION, AND FIAG FOR SPECIFYING WELL TYPE, WELL RADIUS \*----IW JW KW IDIR ILTH IFLAG RW  $1 \quad 1 \quad 1 \quad 3$  $\mathbf{1}$ 1.  $.5$  $\infty$ CC INJ. RATE AND INJ. COMP. OF RATE CONS. WELLS FOR PHASE 1 \*----  $Q1I(M)$  CIW(M, KC) 10000 .995 0. 0.005 0. .65 .133  $\infty$ CC INJ. RATE OF RATE CONS. WELLS FOR PHASE 2  $*----- Q2I(M)$  $\mathbf{0}$ .  $\infty$ CC INJ. RATE AND INJ. COMP. OF RATE CONS. WELLS FOR PHASE 3  $*$ ---- Q3I (M) C1W (M, KC)  $0.$  $0$  0. 0.  $Q_r$  0. 0.  $\infty$ CC LOCATION, AND FLAG FOR SPECIFYING WELL TYPE, WELL RADIUS \*----IW JW KW IDIR ILTH IFLAG RW  $5 \t5 \t1 \t3 \t1 \t2 \t.5$  $\alpha$ CC BOTTOM HOLE PRESSURE FOR PRESSURE CONSTRAINED WELL  $*$ ----PWF 14.7  $\infty$ CC FLAG FOR WRITING SEVERAL PROPERTY PROFILS \*----IP IC IS ICKL IADS IVEL IVIS IPER IRKF IPHSE ICSE 11100000000  $\infty$ CC OUTPUT INTERVALS FOR HIST. AND PROF. FILES UNIT FLAG (PV OR DAY) \*--WHDT WPDT INDW  $.01.5.0$ 

 $\sim 10^{11}$  km

 $\sim 10$ 

 $\sim$ 

Notes:

#### <span id="page-37-0"></span>**5.0 APPENDIX**

The following sections describe:  $(1)$  data written to the profile file,  $(2)$  data

written to the sumary file, **(3)** data written to history files for each well, **(4)** main

program flow outline.

#### 5.1 **Data Written to Profile' Data File (PROF)**

The information in the following lists is is controlled **by** the various print control flags in the input files and is printed at each WHDT interval:

Time Cumulative pore volume injected **Pressure**  Original in place for each component Cumulative injection for each component Cumulative production for each component Amount retained for each component Relative error for each component Phase saturation of each phase Total oncentration of each component Adsorption Phase concentration of each component Phase fluxes of each phase Phase viscosities of each phase Relative permeabilities of each phase Permeability reduction Phase environment index

### <span id="page-38-0"></span>**5.2 Data Written to Summary Data File (SUMA)**

Total pore volumes and original amount of each component are first written. **The** information in the following list is then written at each **WHDT** interval:

Cumulative pore volume injected, time in clays, timestep size, injection rate (ft<sup>3</sup>/day), cumulative injection (ft<sup>3</sup>), production rate (ft<sup>3</sup>/day), cumulative production (ft<sup>3</sup>) production  $(f_t^3)$ 

For aqueous phase:

Injection rate (ft<sup>3</sup>/day), cumulative injection (ft<sup>3</sup>), production rate (ft<sup>3</sup>/day), cumulative production  $(f_1^3)$ , injection cut, production cut For oleic phase:

Injection rate (ft<sup>3</sup>/day), cumulative injection (ft<sup>3</sup>), production rate (ft<sup>3</sup>/day), cumulative production  $(f_t^3)$ , Injection cut, production cut, WOR For microemulsion phase:

Injection rate (ft<sup>3</sup>/day), cumulative injection (ft<sup>3</sup>), production rate (ft<sup>3</sup>/day), cumulative production  $(f_t^3)$ , injection cut, production cut

For each component (units vary depending on component)

Injection rate, cumulative injection, production rate, cumulative production, recovery, injection concentration, production concentration

# <span id="page-39-0"></span>**5.3 Data Written to Well History Data Files (HSOl-HSNW)**

The information in the following list is for each well and printed at each WHDT interval:

Well Number

Cumulative pore volume injected, time in days, cumulative pore volume injected through the well, bottomhole pressure (psia), timestep size, injection rate ( $\text{ft}^3/\text{day}$ ), cumulative injection ( $\text{ft}^3$ ), production rate ( $\text{ft}^3/\text{day}$ ), cumulative production  $(ft^3)$ 

For aqueous phase:

Injection rate (ft<sup>3</sup>/day), cumulative injection (ft<sup>3</sup>), production rate (ft<sup>3</sup>/day), cumulative production  $(f<sup>3</sup>)$ , injection cut, production cut

For oleic phase:

Injection rate (ft<sup>3</sup>/day), cumulative injection (ft<sup>3</sup>), production rate (ft<sup>3</sup>/day), cumulative production (ft3), Injection cut, production cut, **WOR** ' For microemulsion phase:

Injection rate (ft<sup>3</sup>/day), cumulative injection (ft<sup>3</sup>), production rate (ft<sup>3</sup>/day), cumulative production  $(f_t^3)$ , injection cut, production cut

For each component (units vary depending on component)

Injection rate, cumulative injection, production rate, cumulative production, recovery, injection concentration, production concentration

.

# <span id="page-40-0"></span>**5.4 Main Program Flow Outline**

The following outline represents the basic flow through the main program.

Open files: Call **OPENFI** 

Read input file: Call READIN

Set initial values:

 $t = t_0$ Call **STAJOB** 

Calculate coefficients for different discretization schemes and **grids:**  Call GRIDCO

Calculate the constant portions of transmissibilities and well index: Call **TRANS0**  CallWELDDo

Update time and count iteration numbers:

 $t=t+\Delta t$ iter=iter+ **1** 

Calculate the phase saturations and phase compositions and their derivities: Call **PHCOMP** 

Calculate adsorptions and their derivities: Call ADSORP

Calculate phase densitys and their derivities: (311 **DENSTY** 

Calculate phase viscosity, relative permeabilities, permeability reduction and their derivities: Call **VISREP** 

Determine flow directions: Call **FLUXDR** 

Calculate **phase** transmissibilities: Call **TRANSM** 

Calculate fluxes: Call FLUXRT

Calculate flow rate in each well: call WELLID

Calculate dispersion coefficients:

contractors and the con-

37

Call DISCO1 Call DISC02 Call DISC03

Calculate mass balances of each component and overall mass balance and .derivatives:

Call ClATDF Call CTATDF Call C3ATDF Call C4ATDF Call **CSATDF**  Call C6ATDF

Setup jacobian matrix: .Call SETUPS

Solve for primary variables: Call PRESLV

Update primary variables: Call UPDATE ...

Check the convergency and output results: Call **SUh4ARY** 

Calculate new timestep sizes

Repeat or stop

TVU.S. GOVERNMENT PRINTING OFFICE: 1996 - 760-032/40028

Ξ

 $\frac{1}{2\sqrt{3}}$